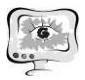

3. Богоявленская Д.Б. Психология творческих способностей: Учеб. Пособие для студ. высш. учеб. заведений. Москва: Издательский центр «Академия», 2002. 320 с.

4. Лейтес Н.С. О признаках детской одаренности // Вопросы психологии.  $-2003. -N<sub>2</sub>4. - c.13-18.$ 

5. Буч Г., Рамбо Д., Якобсон А. Язык UML. Руководство пользователя. Второе издание. ДМК, 2006, 496 с.

6. Бартлетт Д. WordPress для начинающих. - Москва: Издетельство «Э», 2017. -208 с.

А.Г. Карамзина, И.Н. Мерзико

## ИНФОРМАЦИОННЫЕ ТЕХНОЛОГИИ В ПРОЕКТИРОВАНИИ ЭЛЕКТРОННОГО ОБРАЗОВАТЕЛЬНОГО РЕСУРСА

(Уфимский государственный авиационный технический университет)

Развитие информационных технологий приводит к появлению новых различных приложений и инструментов, в том числе в области образования (электронные учебники и справочники, интерактивное видео, приложения для моделирования опытов и др.). Стало более доступным дистанционное обучение, возникло онлайн-обучение, с которым появилось большое количество образовательных интернет-платформ и различных инструментов для создания и организации обучения через интернет.

Для создания и редактирования материала курса предназначены специальные редакторы, конструкторы. Также существуют программы, которые выполняют функции как редактора, так и интернет-платформы.

Одним из известных конструкторов электронных курсов и тестов является *iSpring Suite*. Данное приложение является дополнительным пакетом к *Microsoft Power Point*. Можно выделить следующие особенности *iSpring Suite* [2]:

- возможность записи экрана;

- вставка диалогового тренажера;
- вставка интерактивностей;
- вставка объектов из библиотеки контента *iSpring*;
- готовый плеер для видеолекций;
- наличие готовых шаблонов для курсов дистанционного обучения.

Образовательные интернет-платформы представляют собой системы для опубликования курса и контроля за обучением. Существуют специальные приложения и интернет-платформы, ориентированные на определенный вид онлайн-обучения, например позволяющие проводить массовый открытый онлайн-курс (МООК) – образовательный курс, включающий тематически связанные видеолекции продолжительностью пять-девять минут, дополнительные учебные материалы, презентации, проверочные задания, обеспечивающий постоянное обшение участников учебного процесса **BCCX** в форумах на специализированной интернет-площадке открытого онлайнобразования, проведение итоговой аттестации.

Для контроля обучения используются другие типы систем, например, можно использовать MOODLE. Система MOODLE относится к классу LMS  $(Learning$  Management System) – систем управления обучением. В нашей стране подобное программное обеспечение чаще называют системами дистанционного обучения (СДО), так как именно при помощи подобных систем во многих вузах организовано дистанционное обучение [3].

В LMS реализованы различные роли пользователей: пользователь, автор и наделяет каждого определёнными администратор. **UTO** правами и возможностями. Пользователи могут проходить назначенные им курсы и материалы. Авторы наделены правом управлять курсами. А администратор может добавлять и удалять пользователей, объединять их в группы и присваивать роли [4].

Для организации онлайн-обучения необходимо разработать различные электронные образовательные ресурсы (ЭОР) - образовательный ресурс, представленный в электронно-цифровой форме и включающий в себя структуру, предметное содержание и метаданные о них [1].

Процесс создания электронного образовательного ресурса является многоэтапным, поэтому для выявления взаимосвязи функций в процессе разработ- $\Theta$ C было функциональное моделирование выполнено КИ на основе структурного подхода.

Диаграмма нулевого уровня для процесса «Разработки электронного образовательного ресурса лекции» представлена на рисунке 1.

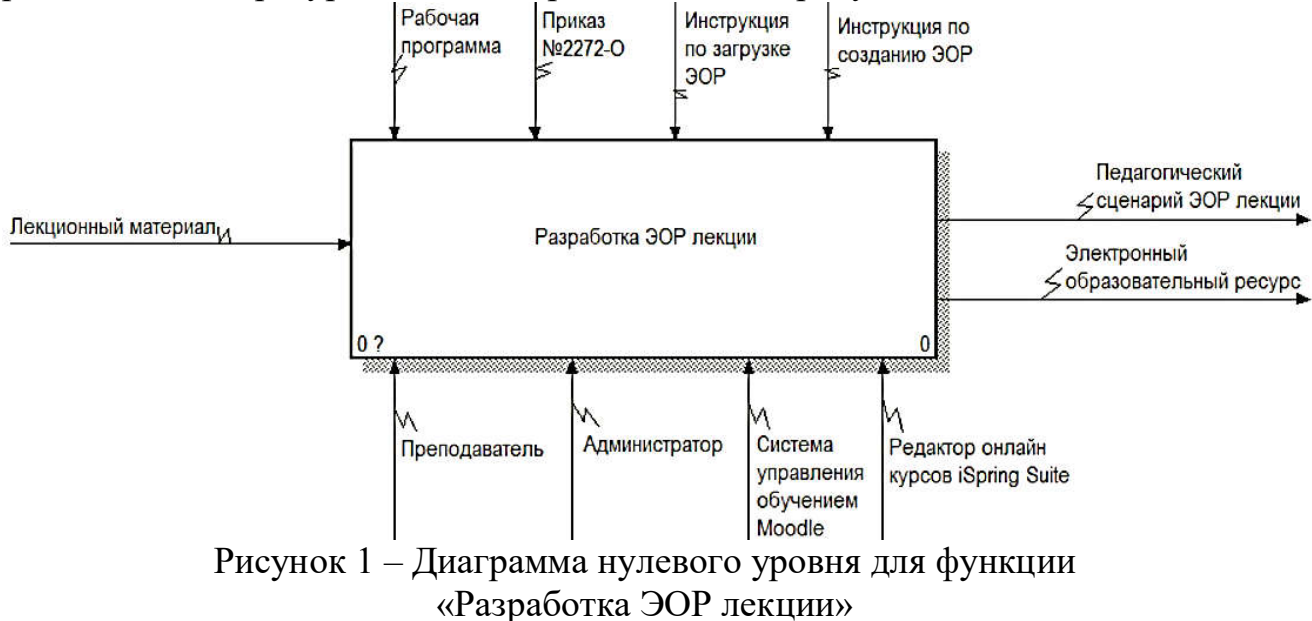

Исходной информацией для разработки ЭОР является лекционный материал. В качестве управляющей информацией используется рабочая программа, инструкция оформлению пояснительной  $\Pi$ <sup>O</sup> записки (приказ

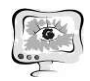

№2272-О по УГАТУ), инструкции по загрузке и созданию ЭОР. Механизмом реализации выступает преподаватель и инструменты, с помощью которых он создает электронный образовательный ресурс лекций (*iSpring Suite* и *MOODLE*). Так же механизмом реализации является администратор, который осуществляет работу с курсом в системе управления обучения *MOODLE*. В результате получается педагогический сценарий и ЭОР.

Декомпозиция функции «Разработка электронного образовательного ресурса лекции» представлена на рисунке 2.

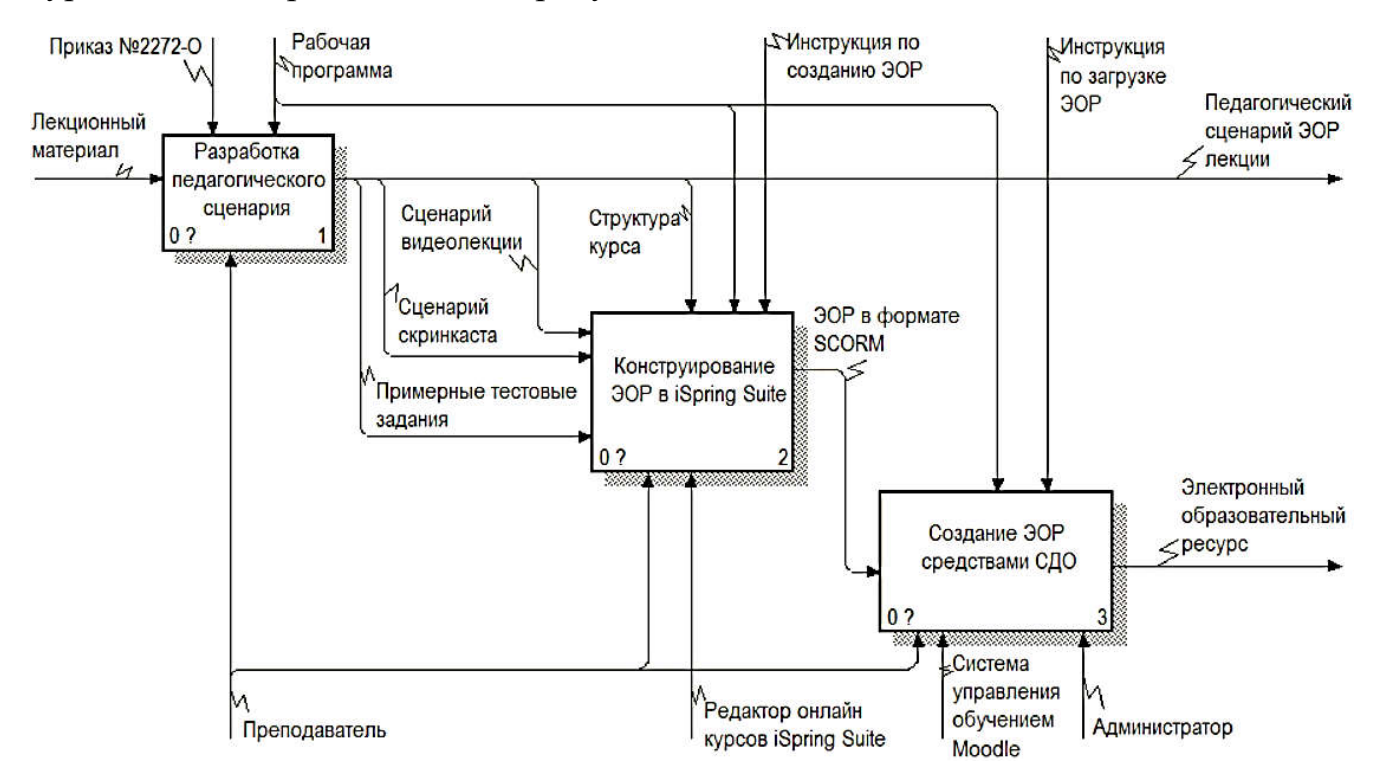

Рисунок 2 – Декомпозиция функции «Разработка ЭОР лекции»

Декомпозиция позволила выделить функции:

- разработка педагогического сценария;

- конструирование ЭОР в *iSpring Suite*;

- создание ЭОР средствами системы дистанционного обучения (СДО).

Разработка педагогического сценария ведется на основе лекционного материала. Педагогический сценарий содержит визитку ЭОР, учебнометодический план курса, сценарии видеолекций и скринкастов (видеозапись того, что происходит на экране компьютера со звуковыми или текстовыми комментариями), примерные тестовые задания, на основе которых создаются и редактируются материалы ЭОР с помощью редактора *iSpring Suit*. И в нем же собираются в один файл в формате *SCORM* (совместимые учебные курсы, готовые для публикации). Стандарт *SCORM* является международной основой обмена электронными курсами и отсутствие в системе его поддержки снижает мобильность и не позволяет создавать переносимые курсы [3].

Для создания качественных видеолекций и скринкастов написан их сценарии в виде раскадровки, оформляющейся в виде таблицы, первый столбец ко-

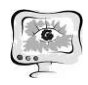

торой соответствует порядковому номеру сцены (законченной по смыслу короткой части лекции), второй – «видео» (кадр того, что происходит на экране), третий - «аудио» (закадровый текст, который читает преподаватель). Перед самой записью видеолекции или скринкаста необходимо провести проработку текста, а именно как произносить слова, где поставить ударение, выдержать паузу и др.

В учебно-методическом плане онлайн-курса отображена структура курса и его содержание. Опубликование курса производится с помощью системы управления обучением *MOODLE*.

В результате опубликовании курса в системе управления обучением *MOODLE* создается курс, наполняется его содержание, и настраивается балльно-рейтинговая система (БРС) для оценки знаний после обучения.

Обобщенная схема создания ЭОР лекции представлена на рисунке 3.

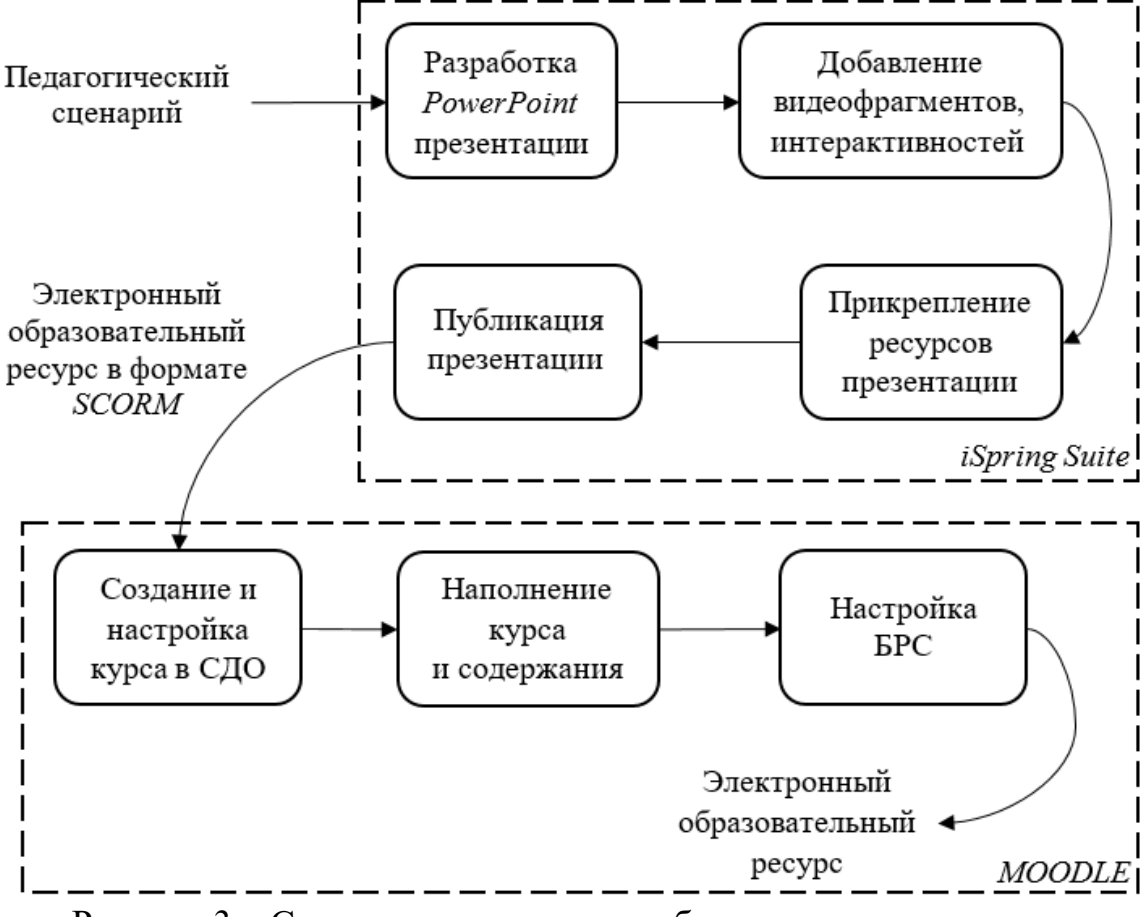

Рисунок 3 - Создание электронного образовательного ресурса

Разработка ЭОР заключается в создании образовательного контента, позволяющего студентам приобрести знания без аудиторных занятий, уменьшив при этом долю аудиторной нагрузки преподавателя. Кроме того, внедрение различных онлайн-курсов в образовательный процесс может способствовать формированию компетенций у студента в узконаправленных областях, при этом избегая создания малых неэффективных групп для обучения.

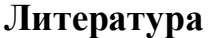

1. ГОСТ Р 52653-2006. Информационно-коммуникационные технологии в образовании. Термины и определения. Введ. 2008-07-01. М.: Изд-во стандартов. 7 с.

2. Лопатина К. Е., Беленкова И. В. Использование элементов дистанционного обучения при изучении математики в школе // Молодой ученый. 2017. – №22. – С. 179-182. URL: https://moluch.ru/archive/156/44247/ (дата обращения: 13.05.2019)

3. Эшназарова М. Ю. Moodle – свободная система управления обучением // Образование и воспитание. 2015. – №3. – С. 41-44. URL: https://moluch.ru/th/4/archive/9/35/ (дата обращения: 13.05.2019)

4. Кадирова Л. А., Абдукодирова П. Т. Сравнительный анализ систем управления обучением // Молодой ученый. 2018. – №50. – С. 334-337. URL: https://moluch.ru/archive/236/54965/ (дата обращения: 13.05.2019)

Ю.В. Кузьмина, В.В. Ворошилов

## МЕТОДЫ И АЛГОРИТМЫ ФОРМИРОВАНИЯ ПСИХОЛОГИЧЕСКОГО ПРОФИЛЯ МОЛОДЫХ ИССЛЕДОВАТЕЛЕЙ

(Архитектурно-строительная академия СамГТУ)

Для лучшего взаимодействия молодых людей с научным руководителем, а также для лучшего понимания самого себя необходимо осознание отдельных личностных психологических характеристик. Они помогут понять, какие качества необходимо развивать в себе для достижения наибольшего результата.

Психология человека одно из важнейших направлений в научной деятельности. Она изучает не только отдельные психические процессы и те своеобразные сочетания их, которые наблюдаются в сложной деятельности человека, но и психические свойства, характеризующие каждую человеческую личность. Одними из самых важных знаний для человека в наше время являются знания в сфере психологии.

В настоящее время улучшение качества образования в вузах является приоритетной задачей. Психологическое сопровождение студентов в период обучения, является ключевым фактором в повышении качества образования.

Однако во время выполнения научно-исследовательских работ студенты сталкиваются с множеством факторов, которые негативно сказываются на образовательном процессе и на развитии личности в целом, поэтому возникает потребность диагностики психологического состояния студентов.

Сегодня многие организации, проводящие психологические мониторинги групп лиц, используют для анализа и хранения полученной информации либо бумажные носители, либо стандартные средства для статистического анализа, что затрудняет проведение достаточно масштабных исследований [1]. Именно